### **WYSTAWY CZASOWE W MUZEUM PAPIERNICTWA W 2013 ROKU**

### **"Grafi ka Młodych 2013"**

Kurator wystawy: mgr Artur Goliński Okres prezentacji: 7 marca – 20 kwietnia Patronat honorowy: prof. Piotr Kielan – Rektor Akademii Sztuk Pięknych we Wrocławiu

Po raz ósmy prezentowaliśmy w dusznickim młynie papierniczym Grafike Młodych. Prace studentów z wrocławskiej pracowni Intaglio, kierowanej przez prof. Przemysława Tyszkiewicza, to przegląd twórczości najlepszych i najzdolniejszych. Rok 2013 należał do Martyny Zimoń, Agnieszki Karwowskiej oraz Julity Nowosad. Prace artystek, wykonane głównie w technikach druku wklęsłego, przedstawiały zwierzęta o cechach antropomorficznych oraz wynaturzone ludzkie ciała.

Odbyły się również warsztaty graficzne dla dzieci i młodzieży. W ten sposób zostało zainicjowane pożądane współoddziaływanie na linii uczeń – mistrz.

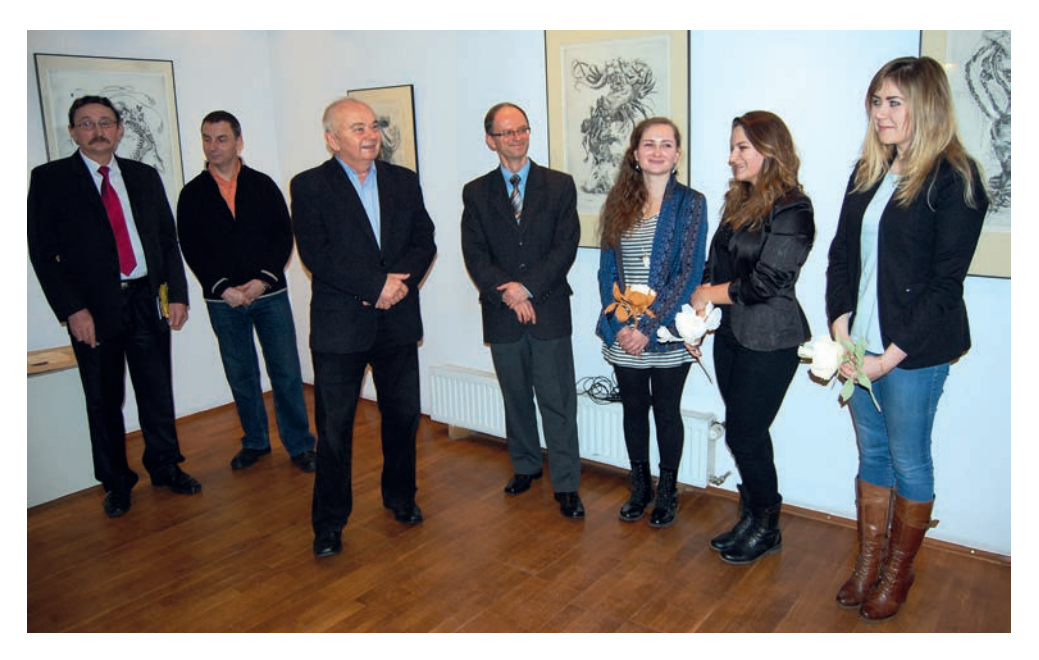

\*\*\*\*\*\*\*\*\*

### **Wystawa poplenerowa X Pleneru Grafi cznego Studentów Akademii Sztuk Pięknych we Wrocławiu**

Kurator wystawy: mgr Artur Goliński Okres prezentacji: 12 kwietnia – 20 kwietnia

X Plener Graficzny został zorganizowany pod hasłem: "Dusznicki młyn papierniczy". Celem plenerów graficznych organizowanych w Muzeum jest tworzenie warunków do rozwijania aktywności twórczej oraz uzdolnień młodzieży, zapoznanie się z bogactwem technik graficznych i poszukiwanie nowatorskiej formy plastycznej dla ukazania walorów architektonicznych dusznickiego młyna papierniczego.

W X Plenerze wzięli udział studenci Wydziału Grafiki Akademii Sztuk Pięknych we Wrocławiu pod opieką prof. Przemysława Tyszkiewicza i asystent Agaty Gertchen oraz Artura Golińskiego – kierownika Pracowni Grafiki Muzeum Papiernictwa w Dusznikach-Zdroju. Pierwszy dzień pobytu studentów przeznaczony był na poszukiwanie inspiracji. Pięć kolejnych dni – na realizację prac na zadany temat. W tym samym czasie studenci przeprowadzali warsztaty graficzne dla uczniów szkół ponadgimnazjalnych powiatu kłodzkiego. Plener zakończył się wystawą prac graficznych.

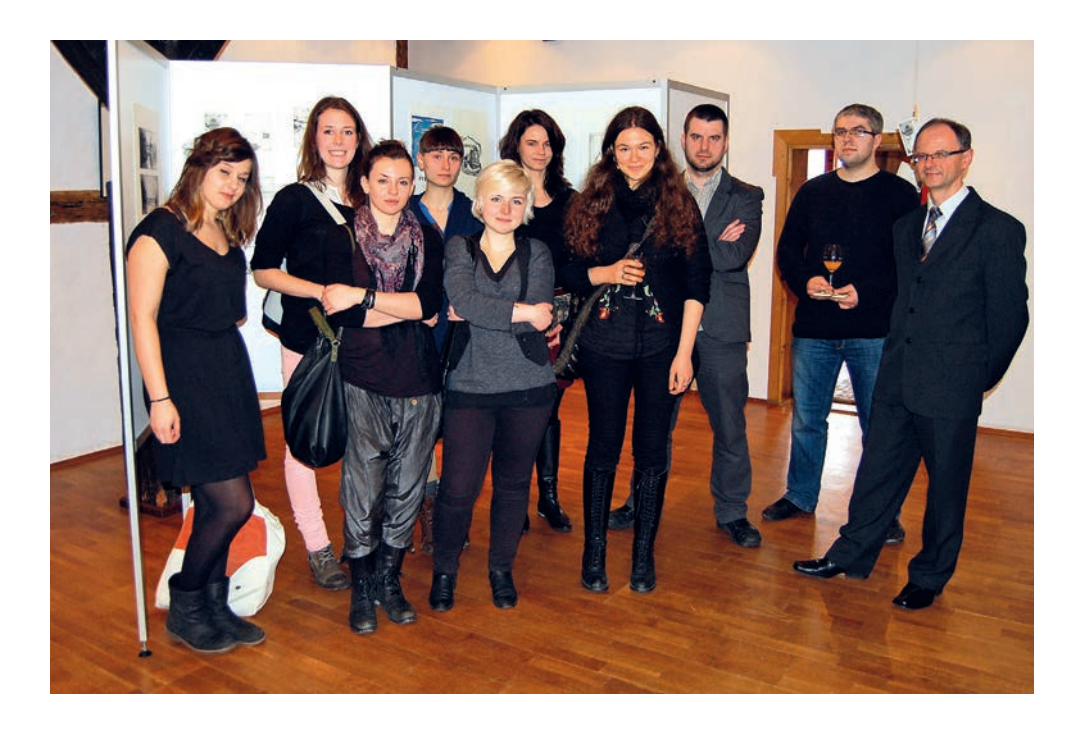

\*\*\*\*\*\*\*\*

### **"Polskie święta państwowe w plakacie"**

Kurator wystawy: mgr Jan Bałchan Okres prezentacji: 26 kwietnia – 20 czerwca Patronat honorowy: Jerzy Pokój – Przewodniczący Sejmiku Województwa Dolnośląskiego

Ekspozycja prezentowała plakaty wypożyczone ze zbiorów Muzeum Niepodległości w Warszawie. Wszystkie 32 plakaty były oryginalne.

 Z czasów PRL-u na wystawie zobaczyliśmy plakaty drukowane z okazji pierwszomajowego Święta Pracy oraz najważniejszego dla tamtego okresu Narodowego Święta Odrodzenia Polski, celebrowanego z wielką pompą przez ówczesne władze państwowe 22 lipca.

W drugiej części ekspozycji zaprezentowano plakaty związane ze świętami zwalczanymi przez rządy komunistyczne, a jednak żywymi w pamięci wielu Polaków, którzy 3 maja i 11 listopada wywieszali flagi narodowe, organizowali różnorodne nieoficjalne spotkania i manifestacje. Święta te zostały przywrócone wraz z przemianami społecznymi na przełomie lat 80. i 90. XX wieku i aktualnie są najważniejszymi wydarzeniami w kalendarzu imprez państwowych. Są to: Święto Narodowe Trzeciego Maja, upamiętniające uchwalenie Konstytucji 3 Maja w 1791 roku, oraz Narodowy Dzień Niepodległości, obchodzony w rocznicę odzyskania przez Polskę niezależnego bytu państwowego w 1918 roku.

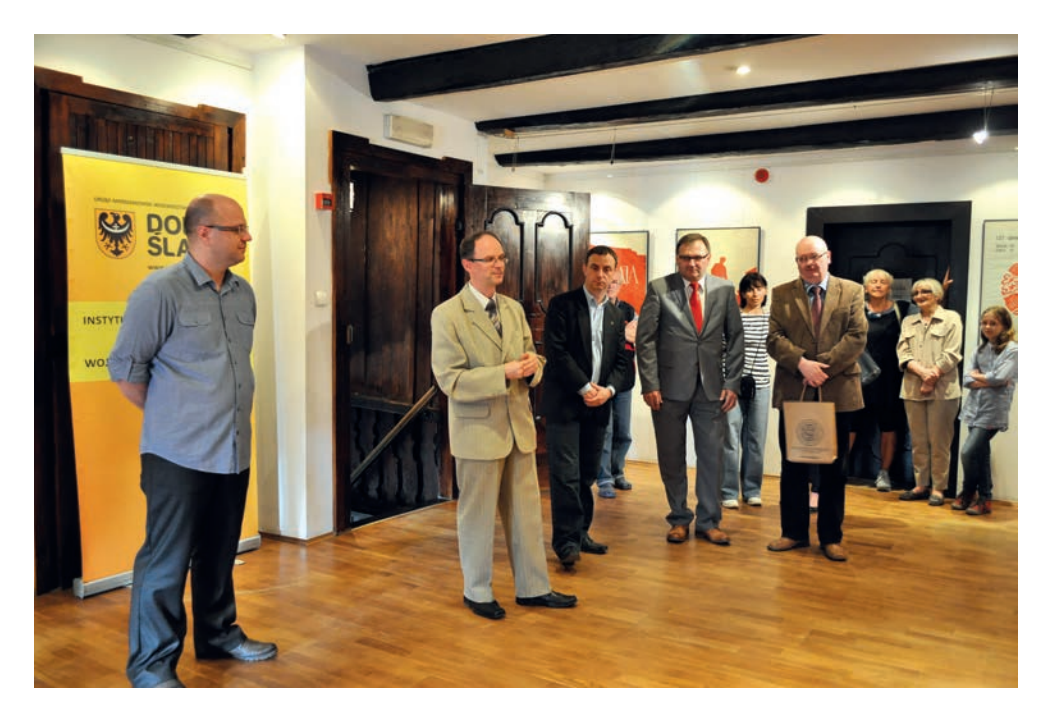

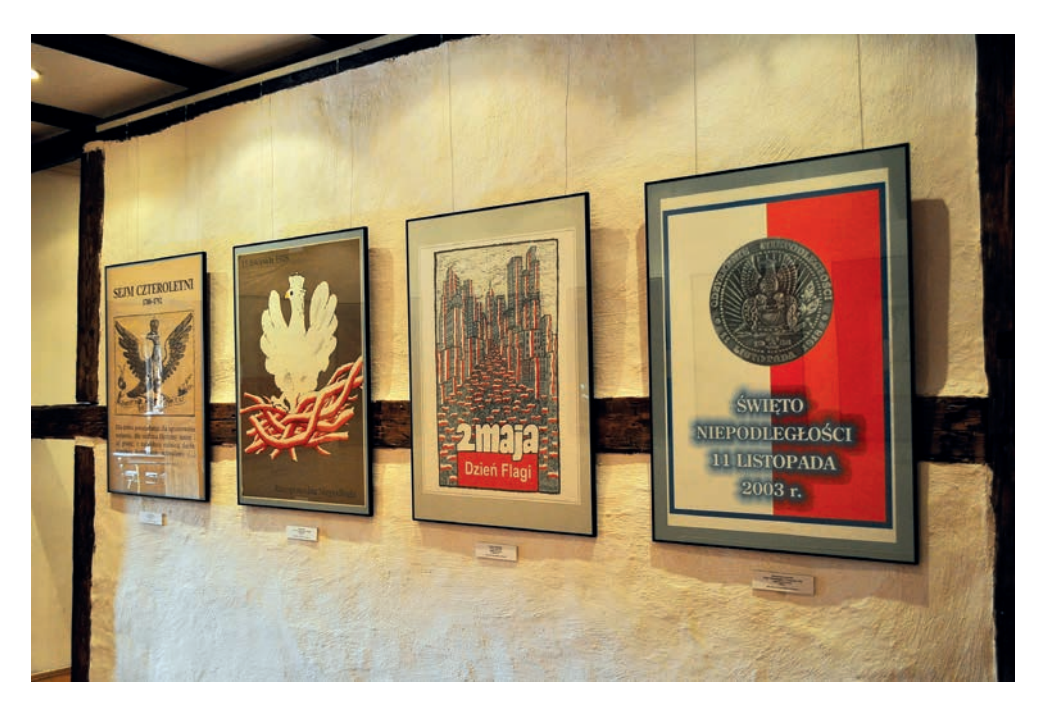

### **"Portrety Józefa Piłsudskiego w znaku wodnym" – mikrowystawa**

Autor wystawy: Maciej Szymczyk Okres prezentacji: 26 kwietnia – 22 lipca

W zbiorach Muzeum Papiernictwa znajdują się arkusze z portretem marszałka Józefa Piłsudskiego oraz jego klaczy Kasztanki w znaku wodnym. Obie kartki są pokłosiem współpracy naszej instytucji z Polską Wytwórnią Papierów Wartościowych S.A., a arkusz portretowy Naczelnika Państwa Polskiego powstał w czerpalni Muzeum Papiernictwa na sicie wykonanym przez PWPW S.A.

Ekspozycja została uzupełniona o obiegowy banknot kolekcjonerski o nominale 10 złotych, wyemitowany przez Narodowy Bank Polski w 90. rocznicę odzyskania przez Polskę niepodległości. Jego egzemplarz wypożyczył do Muzeum Maciej Borowski. Na przedniej stronie banknotu widnieje wizerunek Józefa Piłsudskiego. Drugim z prezentowanych eksponatów była pięciomilionówka z Naczelnikiem Państwa Polskiego. Spadek inflacji oraz planowana denominacja spowodowały, że banknot nie został wprowadzony do obiegu. Projekt banknotu można było jednak zobaczyć w dusznickim Muzeum.

\*\*\*\*\*\*\*\*\*

## **"Grafi ka i sztuka papieru 2013"**

Wystawa prac dusznickich gimnazjalistów Kuratorzy wystawy: mgr Dorota Zielińska-Pytlowany i mgr Artur Goliński Okres prezentacji: 24 czerwca – 22 lipca Patronat honorowy: Andrzej Rymarczyk – Burmistrz Dusznik-Zdroju

Od 2010 roku w dusznickim młynie papierniczym organizowane są – w ramach programu nauczania – zajęcia artystyczne dla gimnazjalistów z Miejskiego Zespołu Szkół w Dusznikach-Zdroju. Podczas zajęć uczniowie wykonują artystyczne prace z użyciem masy papierniczej oraz graficzne dzieła w technikach suchej igły, monotypii oraz linorytu. Roczny tok zajęć owocuje czerwcową wystawą czasową prezentującą prace najlepszych. Tegoroczna "Grafika i sztuka papieru" powstała pod okiem Doroty Zielińskiej-Pytlowany oraz Artura Golińskiego. Zaprezentowano na niej przestrzenne rzeźby z papier-mâché, wykonane z połączenia papieru z gipsem, oraz niezwykłą papierową instalację. Przypomnijmy, że zeszłoroczna ekspozycja dusznickich gimnazjalistów tak bardzo spodobała się kierownik Oddziału Medycyny Paliatywnej w Polanicy-Zdroju – pani Małgorzacie Deptule-Meinert, że do dziś zdobi ściany Oddziału, umilając pacjentom trudne chwile leczenia.

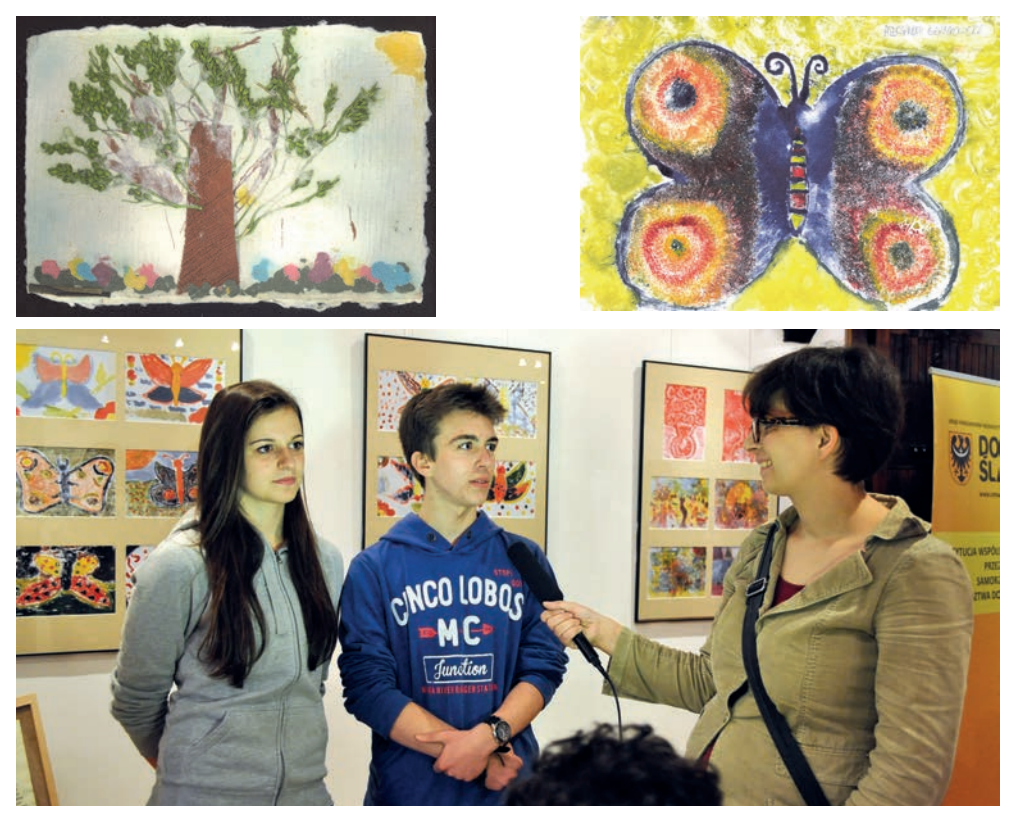

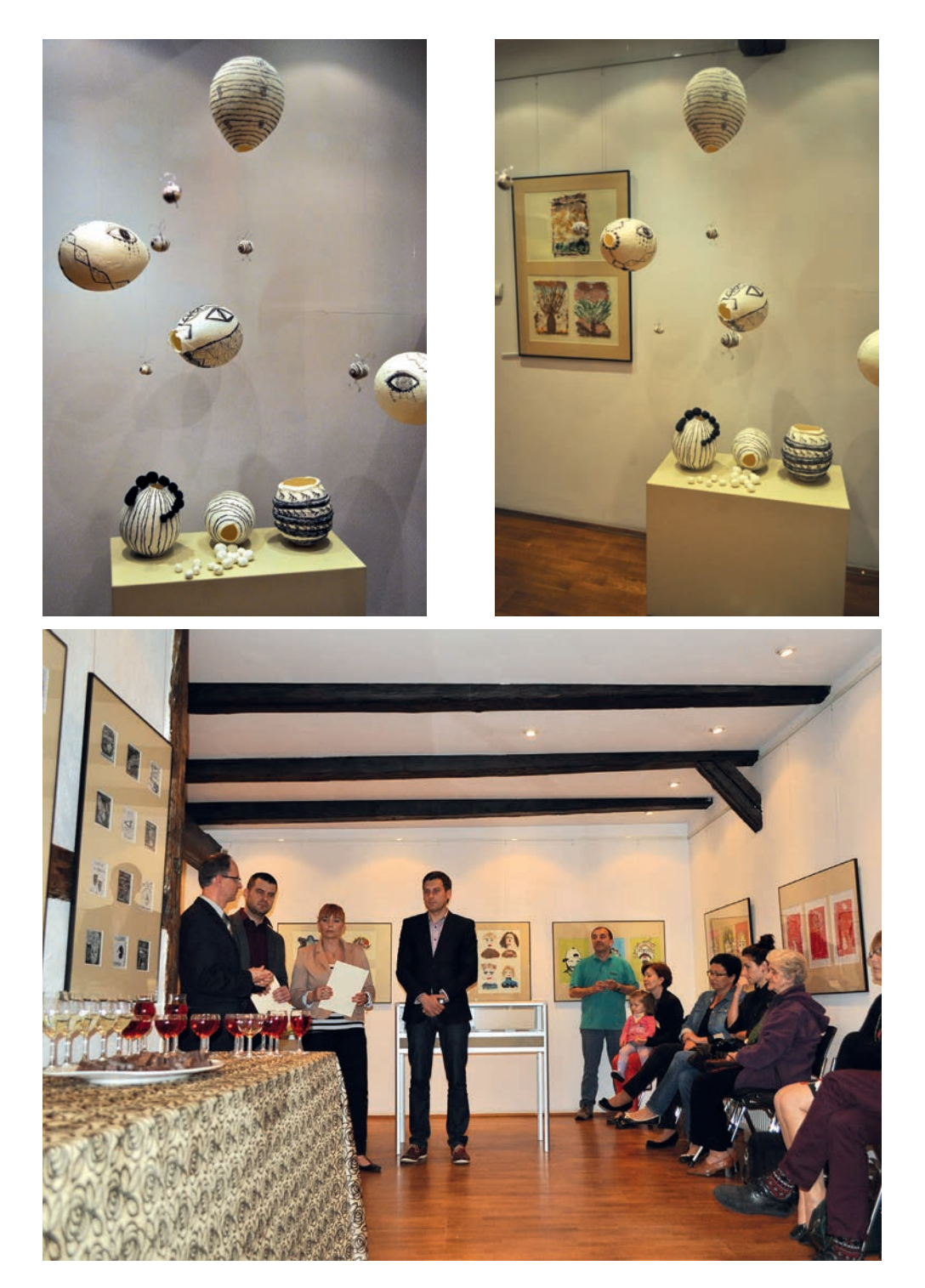

### **"Mandala wiatru. Fotografi a otworkowa w świecie cyfrowym"**

Kurator wystawy: prof. Jerzy Olek Współpraca ze strony Muzeum Papiernictwa: Krzysztof Jankowski Okres prezentacji: 27 lipca – 3 września

Podczas pierwszego dnia Święta Papieru we wnętrzach dusznickiego młyna papierniczego została otwarta wystawa ukazująca m.in. prace fotograficzne autorstwa japońskiego artysty Yasu Suzuki "Mandala wiatru. Fotografi a otworkowa w świecie cyfrowym". Artysta zestawił tradycyjne fotografowanie przy użyciu *camera obscura* ze współczesną metodą wydruku wykorzystującą drukarkę cyfrową. Swoje fotografie zaprezentował na ręcznie wykonanym japońskim papierze washi. Tematem jego prac są: cykl, reinkarnacja, symbioza i pokój. Stają się one celem twórczej penetracji. Artysta, definiując swoją sztukę, wiąże ją z "przypadkiem i koniecznością oraz nieustannym poszukiwaniem korzeni, mającym początek w filozofii Wschodu". Ta podstawowa koncepcja twórcza artysty cementuje się z użytym przez niego tytułem wystawy: "Mandala wiatru…". Kluczowe słowo *mandala* pochodzi z sanskrytu i oznacza *manda* –'naturę', natomiast *la* – 'otrzymać'. Używa się jej jako symbolu w ezoterycznych ceremoniach buddyjskich. Dla Yasu Suzuki mandala stanowi rdzeń wszechświata. Ekspozycja stała się zatem swoistym mistycznym widowiskiem, obrazującym podążanie człowieka za Matką Naturą.

Oprócz fotografi i otworkowych artysta zaprezentował również prace z zakresu sztuki papieru – stosunkowo nowej dziedziny twórczości, korzeniami sięgającej XX wieku. Jej początki są ściśle związane z prekursorami kubizmu – Pablem Picassem i Georges'em Brakiem. Na wystawie zobaczyliśmy tzw. portrety powstałe z koszul Jana Miodka, Wojciecha Malajkata, Korneliusza Pacudy, Jerzego Olka oraz Bogusława Michnika – przyjaciół i gości naszego Muzeum. Ekspozycję uzupełnił warsztat "Reinkarnacja koszuli – koszuli nirwana" w wykonaniu samego mistrza.

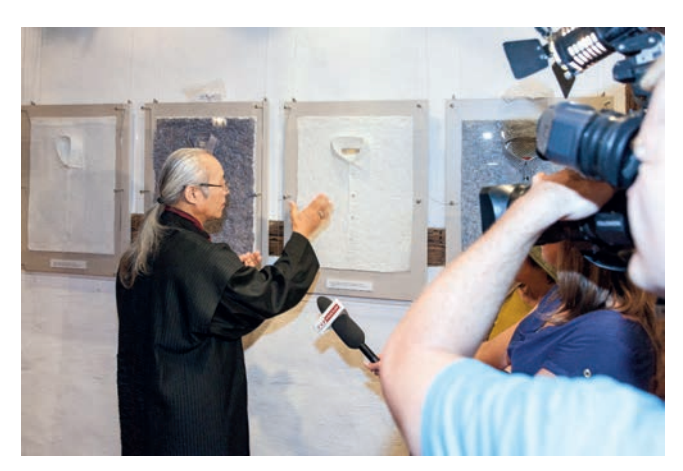

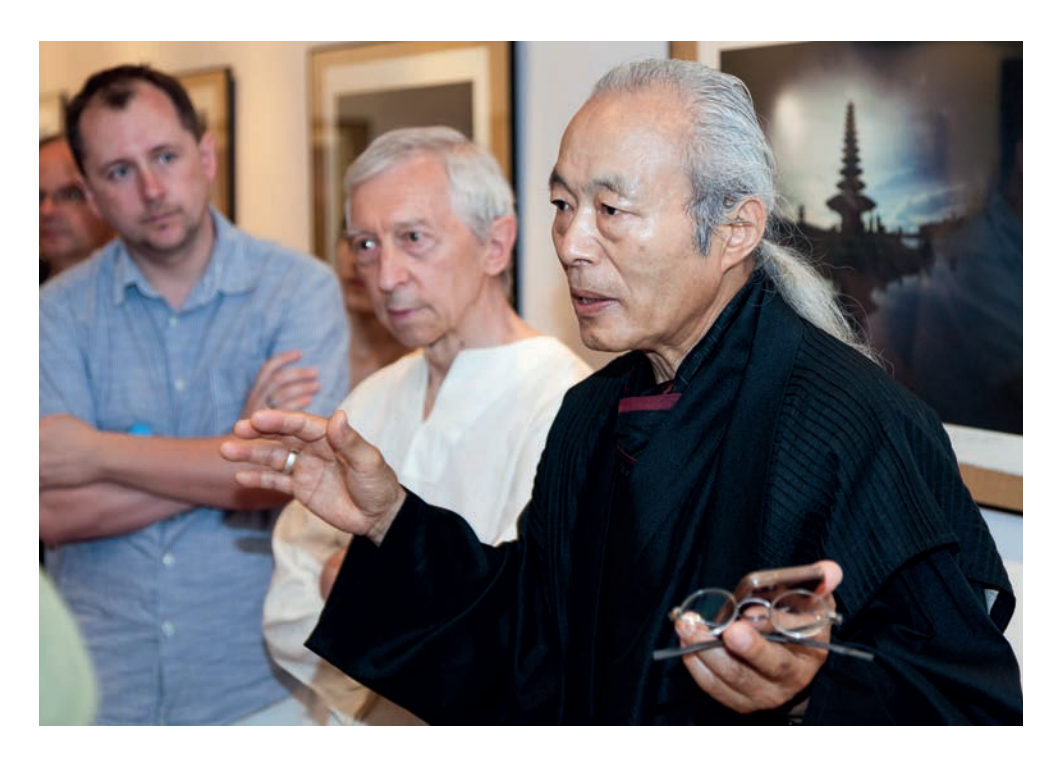

### **"Trójwymiar linii"**

Kurator wystawy: mgr Dorota Zielińska-Pytlowany Okres prezentacji: 6 września – 3 listopada Patronat honorowy: prof. Marcin Berdyszak – Rektor Uniwersytetu Artystycznego w Poznaniu

Wystawa prezentowała zbiory fotografi i artysty i teoretyka Jerzego Olka, założyciela znanej wrocławskiej galerii Foto-Medium-Art. Jerzy Olek jest wykładowcą na akademiach sztuk pięknych w Poznaniu i w Gdańsku. Ponadto zajmuje się szeroko rozumianą przestrzenią, szczególnie zwracając uwagę na jej liniowanie, stąd jego fascynacja trójwymiarowością linii, której genezy możemy się doszukiwać w ideogramach trzech japońskich pojęć: przestrzeni, iluzji i pustki. W twórczości artysty japońskie akcenty mają bezpośredni związek z jego częstymi wizytami w Kraju Kwitnącej Wiśni. Inspiracje ogrodami zen – ich prostotą, a zarazem wielowymiarowością – prowadzą Olka do coraz to czystszej sztuki i minimalizmu, ale w kontekście poważnych interdyscyplinarnych pojęć.

Ekspozycja prezentowała zdjęcia linii, pojawiające się w formie znaku, symbolu czy też graffiti na ścianie budynku. Widz został niejako zaproszony do refleksji nad prostotą odseparowanych od naturalnego kontekstu i zamkniętych w oku obiektywu detali.

Otwarciu wystawy towarzyszył koncert fortepianowy Klary Jachimczak – absolwentki Państwowej Szkoły Muzycznej im. Fryderyka Chopina w Kłodzku.

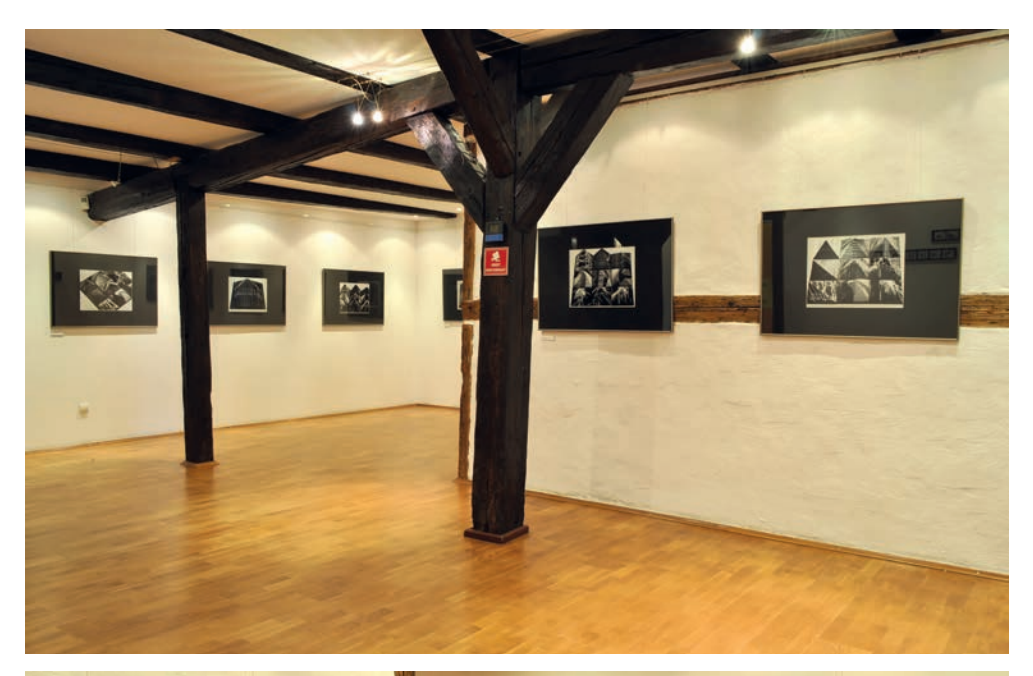

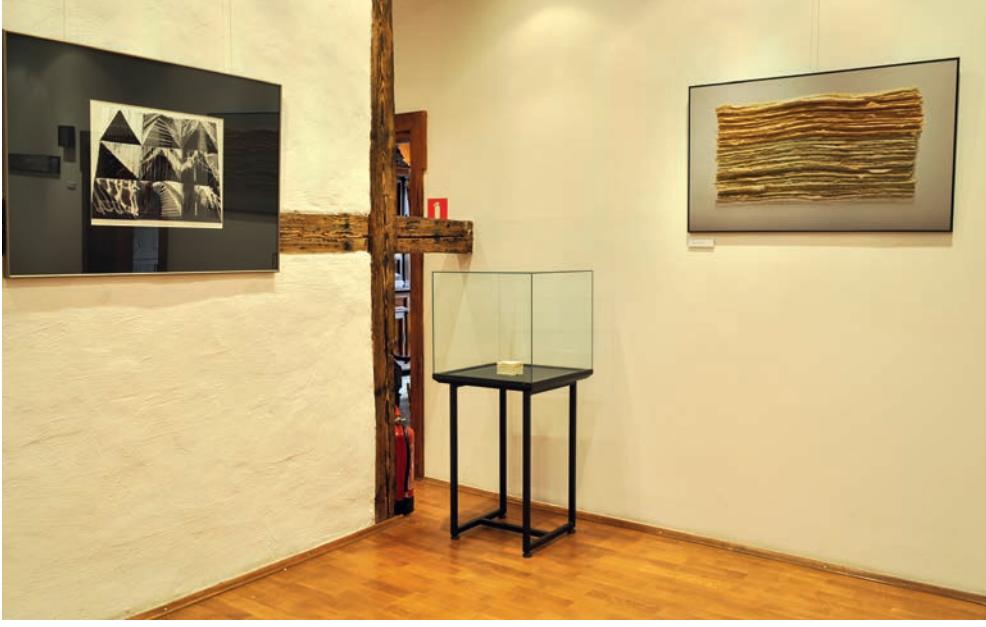

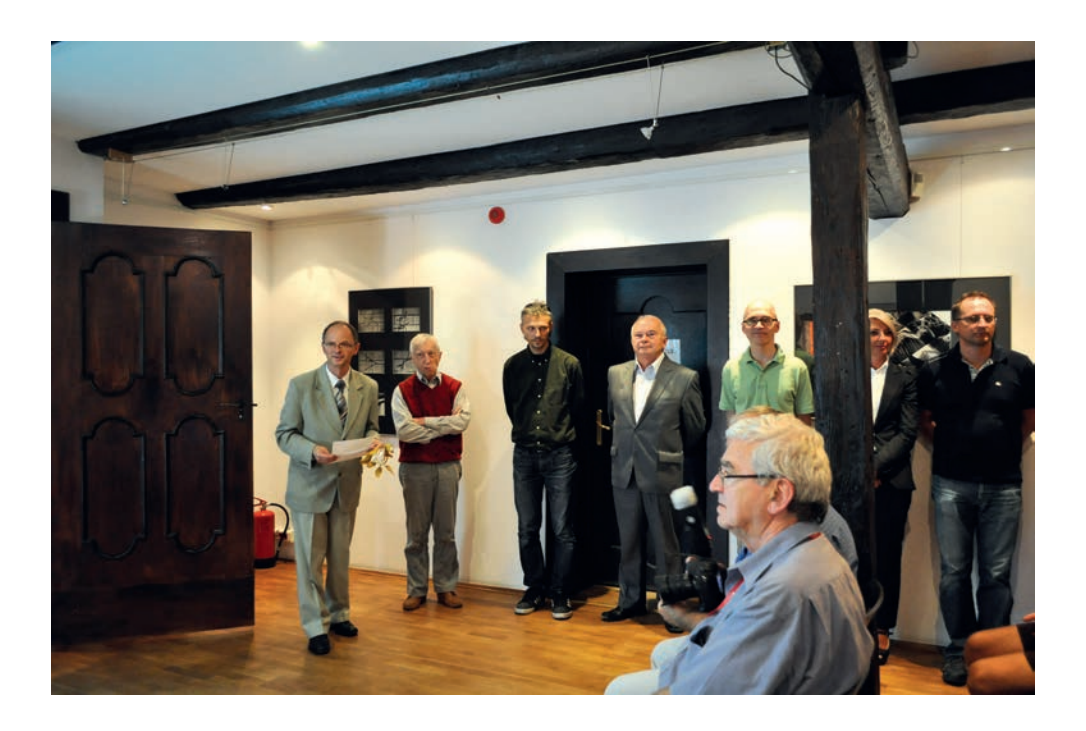

### **"Zdzisław Milach – grafi ka"**

Kurator wystawy: mgr Teresa Windyka Okres prezentacji: 8 listopada – 15 grudnia

Zdzisław Milach urodził się w 1947 roku w Kłodzku. Ukończył grafikę warsztatową w Państwowej Wyższej Szkole Sztuk Plastycznych we Wrocławiu. Jako artysta grafik współpracował m.in. z Państwowym Instytutem Wydawniczym, Państwowym Wydawnictwem Naukowym, "Czytelnikiem", "Naszą Księgarnią", Młodzieżową Agencją Wydawniczą, jak również z Wydawnictwem Ossolineum. Był także naczelnym grafikiem miesięcznika "Magazyn Ilustrowany. Przyjaciółka". Za swoją twórczość był licznie nagradzany; m.in. w 1985 roku otrzymał I nagrodę w Międzynarodowym Biennale w Sint-Niklaas w Belgii. Zmarł w 2011 roku.

Oprócz ekslibrisów pochodzących ze zbiorów Muzeum Papiernictwa, ekspozycja "Zdzisław Milach – grafika" prezentowała również 53 prace graficzne artysty należące do zbiorów Muzeum Ziemi Kłodzkiej oraz około 20 z prywatnej kolekcji Krystyny Toczyńskiej-Rudysz, dyrektor Muzeum Ziemi Kłodzkiej w latach 1972–2001. Tematyka ekslibrisów wykonanych techniką cynkografi i i linorytu dotyczyła m.in. przyrody i muzyki.

Uzupełnieniem wystawy były fragmenty korespondencji kłodzkiego artysty z Krystyną Toczyńską-Rudysz.

Podczas wernisażu odbyła się prelekcja Andrzeja Znamirowskiego nt. ekslibrisów. Wystawa została przygotowana w ramach cyklu "Młyn Historii 2013".

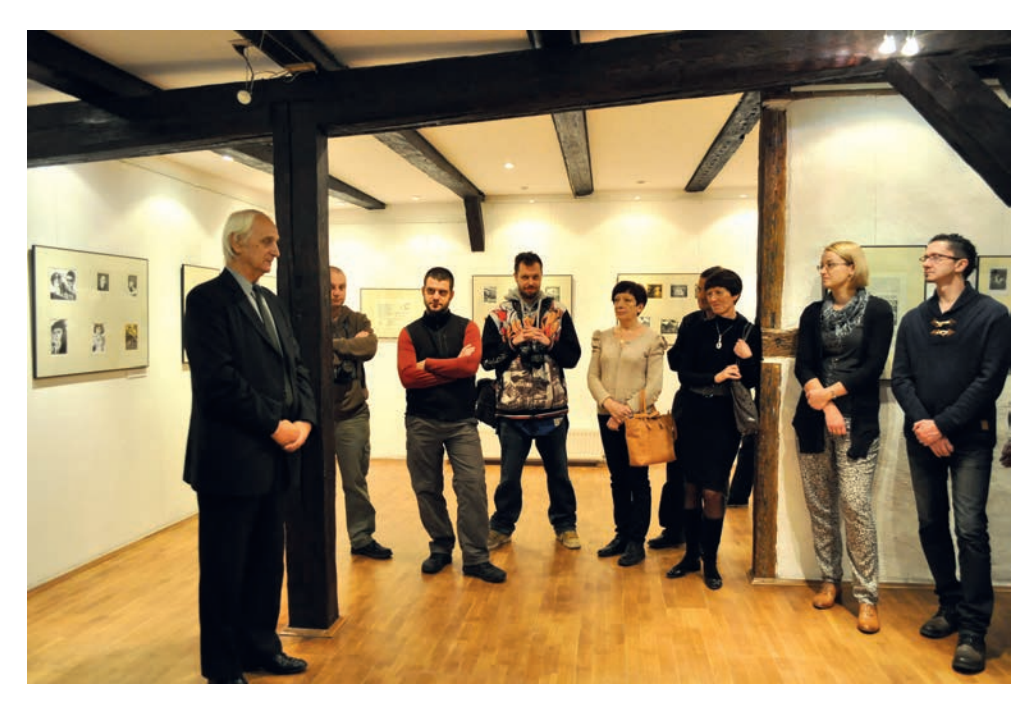

\*\*\*\*\*\*\*\*\*

# **"Das Album – dawne fotografi e Dusznik i okolic"**

Współpraca ze strony Muzeum Papiernictwa – mgr Beata Dębowska Okres prezentacji: 22 listopada – 15 grudnia

22 listopada otworzyliśmy niewielką, ale przedziwną wystawę fotograficzną. Nasz przyjaciel – Piotr Strzałkowski, z wykształcenia informatyk, doktor nauk fizycznych, pracujący w międzynarodowej firmie technologicznej, a z zamiłowania fotograf, podróżnik, tropiciel historii… – przed kilku laty na Podlasiu otrzymał album pełen czarno-białych zdjęć. Okazało się, że fotografie te wykonywał w latach 30. i 40. XX wieku Hans Hoehl – niemiecki lekarz, mieszkaniec Dusznik-Zdroju (niemieckiego Bad Reinerz). Po wojnie w niewyjaśnionych okolicznościach album trafił na Podlasie (zapewne schowany w meblach, które zostały wyszabrowane). Zdjęcia przedstawiają widoki licznych miast na Śląsku, w Niemczech, nad Morzem Śródziemnym. Piotr Strzałkowski postanowił odwiedzić miejscowości ze zdjęć i sfotografować te same miejsca. Zamiar zrealizował i niedawno wydał książkę pt. *Das Album*, w której przenosi się w epokę Hansa Hoehla oraz opisuje odwiedzane miejsca widziane obecnie.

W Muzeum Papiernictwa pokazaliśmy kilkadziesiąt niepublikowanych dotąd zdjęć, przedstawiających miasta ziemi kłodzkiej i Dolnego Śląska, na których Hoehl uwiecznił nieistniejące już lub zrujnowane budowle. Były również fotografie niszczejących w czasach Hoehla obiektów, które zostały przez Polaków odrestaurowane (przykładem jest nasz młyn papierniczy, który w latach 40. podupadał, a dziś jest zadbanym zabytkiem z szansą na miejsce na liście UNESCO). Inna grupa zdjęć to sceny, na przykład kobiety orzące górskie pola krowami (mężczyźni byli na wojnie, konie były kosztowne, a byki albo zjedzono, albo wykorzystywano do reprodukcji, dlatego harówka spadała właśnie na kobiety i krowy). Pokazano również kilka zdjęć z basenu kąpielowego w Polanicy, prezentujących modę kąpielową sprzed wojny – o wiele mniej skąpą niż dzisiejsza. Można było zobaczyć tutejszą ludność sprzed 80 lat w ówczesnych strojach "wyjściowych", ludowych, ale również... sportowych.

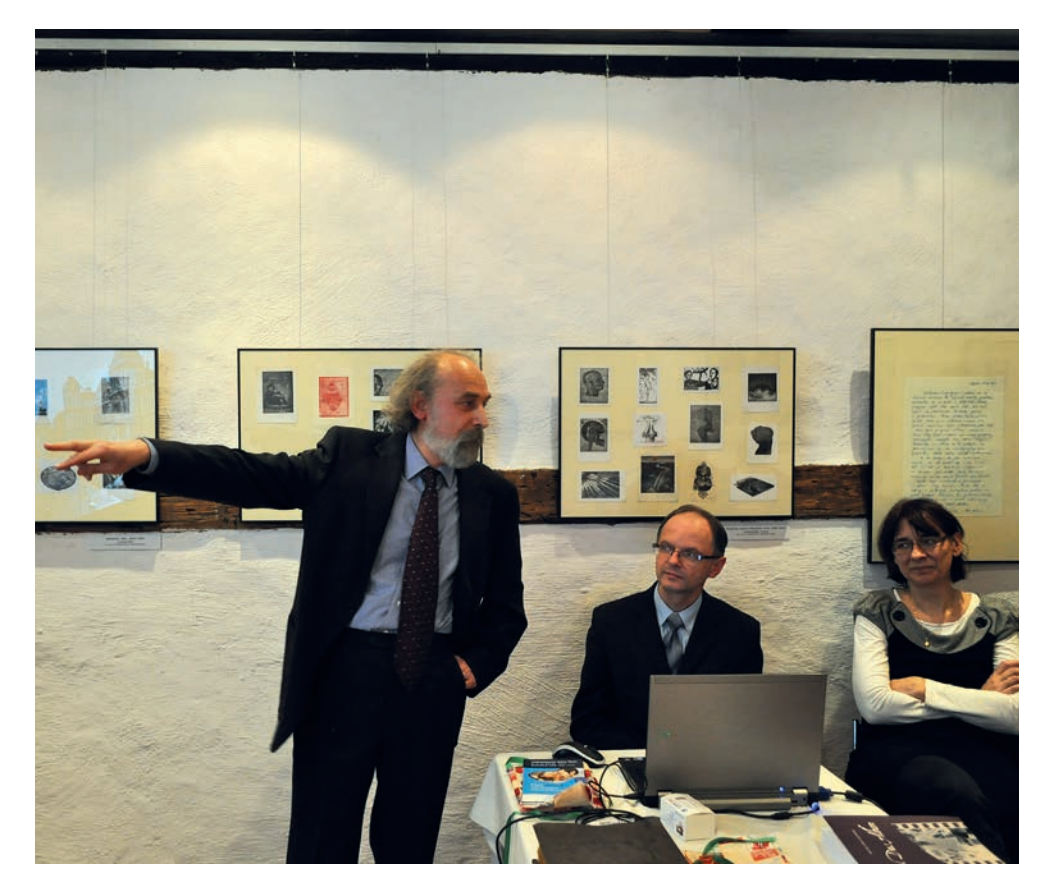

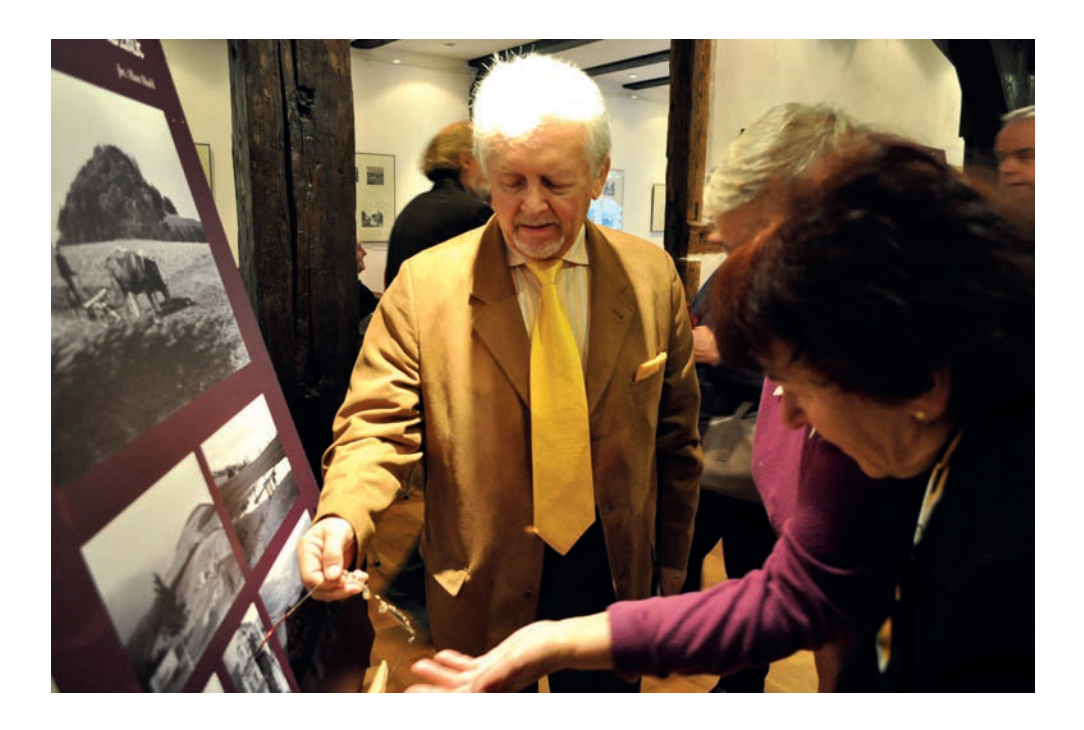

### **"Pracownia papieru"**

Komisarz wystawy: mgr Beata Dębowska **Okres prezentacji: 20 grudnia 2013 – 2 marca 2014**

Ekspozycja prezentowała prace studentów Pracowni Papieru Akademii Sztuk Pięknych im. Władysława Strzemińskiego w Łodzi, kierowanej od 16 lat przez jej założycielkę – prof. Ewę Latkowską-Żychską. Asystentką profesor Żychskiej jest dr Magdalena Soboń. Wspomniane artystki stworzyły autorski program, oparty – jak same utrzymują – o osobiste doświadczenia twórcze oraz tradycję dydaktyczną łódzkiej ASP. Zaproponowały rozbudowaną formę warsztatów, pozwalającą młodym artystom na eksperymentowanie z tworzywem, jakim jest papier. Konsekwencją tych działań są m.in.: tkanino-papiery i kompozycje z papieru. Podczas wernisażu odbył się świąteczny koncert chóru "Makrotumia".

Wystawa została przygotowana w ramach cyklu "Młyn Historii 2013".

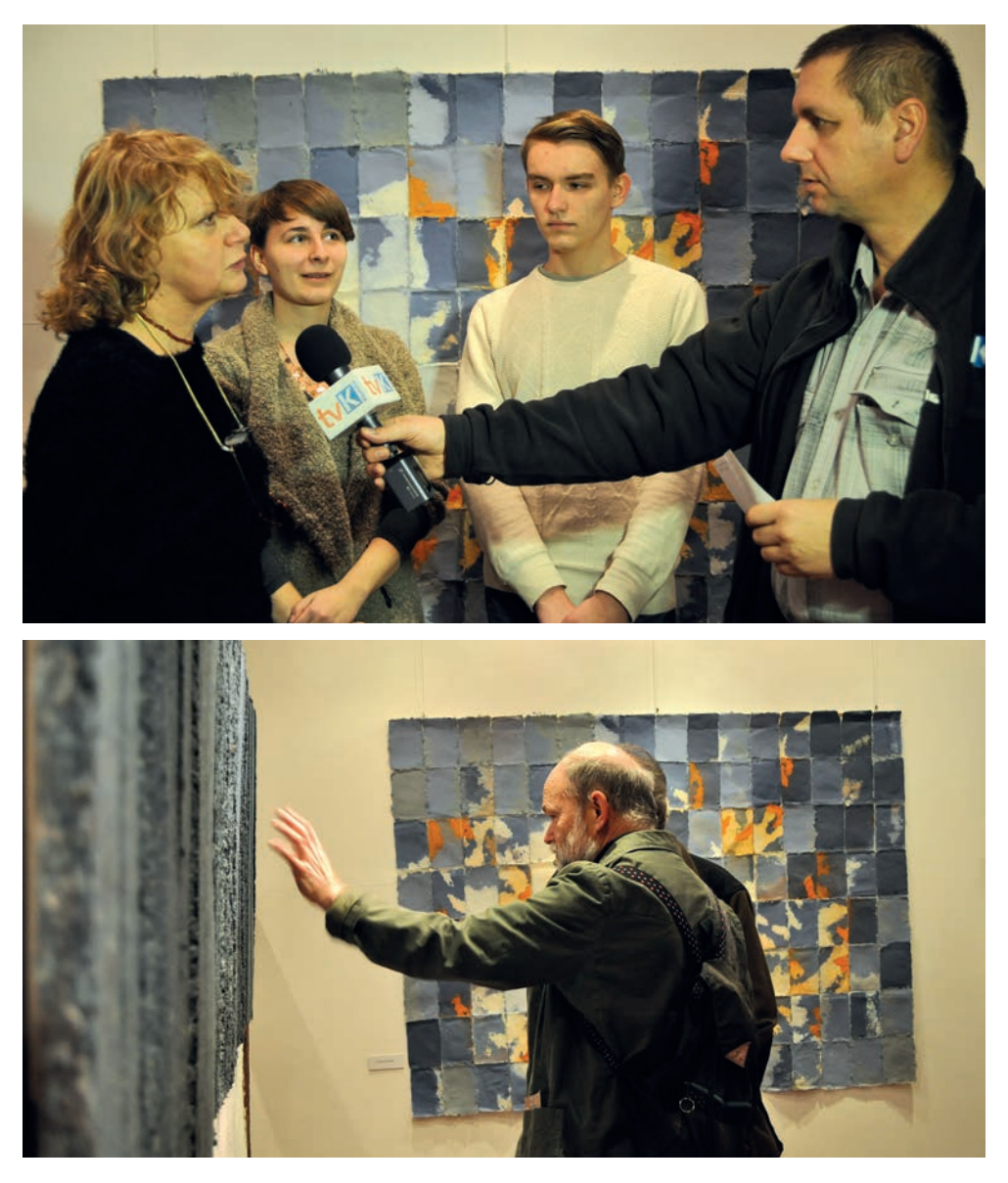

\*\*\*\*\*\*\*\*\*

# **Źródła:**

– strona internetowa Muzeum Papiernictwa ‹www.muzeumpapiernictwa.pl›,

- relacje pracowników Muzeum,
- artykuły prasowe,

– ewidencja wystaw czasowych prowadzona przez Dział Naukowo-Oświatowy Muzeum. **Autorzy fotografi i:** Artur Goliński, Dorota Zielińska-Pytlowany.

# **Wykaz pracowników Muzeum Papiernictwa zatrudnionych w 2013 roku**

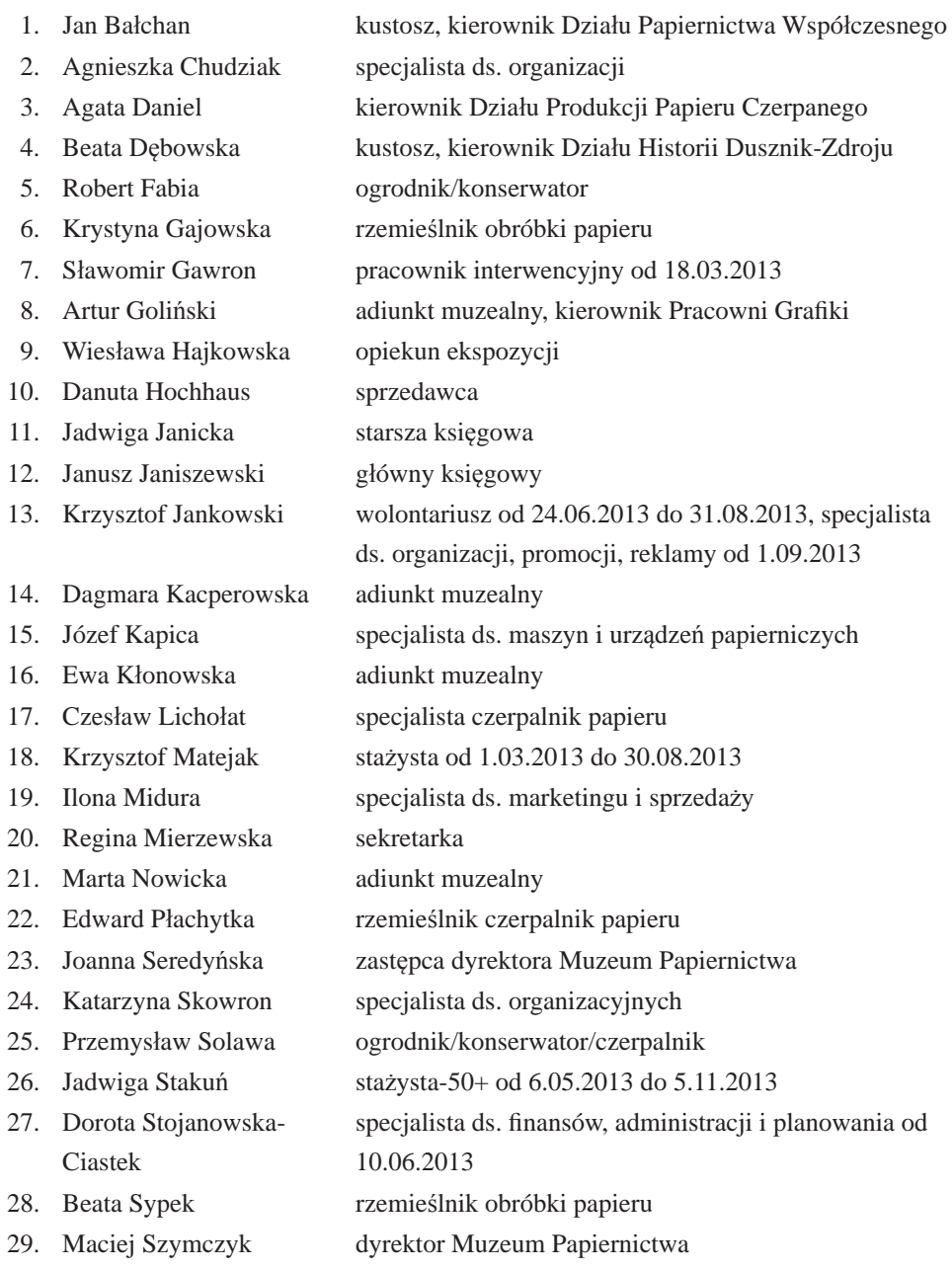

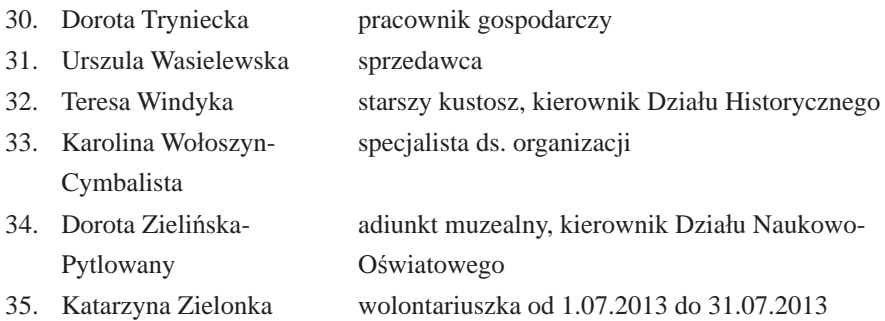

*oprac. Regina Mierzewska*

# **Wyciąg ze statystyki 2013 roku**

(w nawiasach dane z 2012 roku)

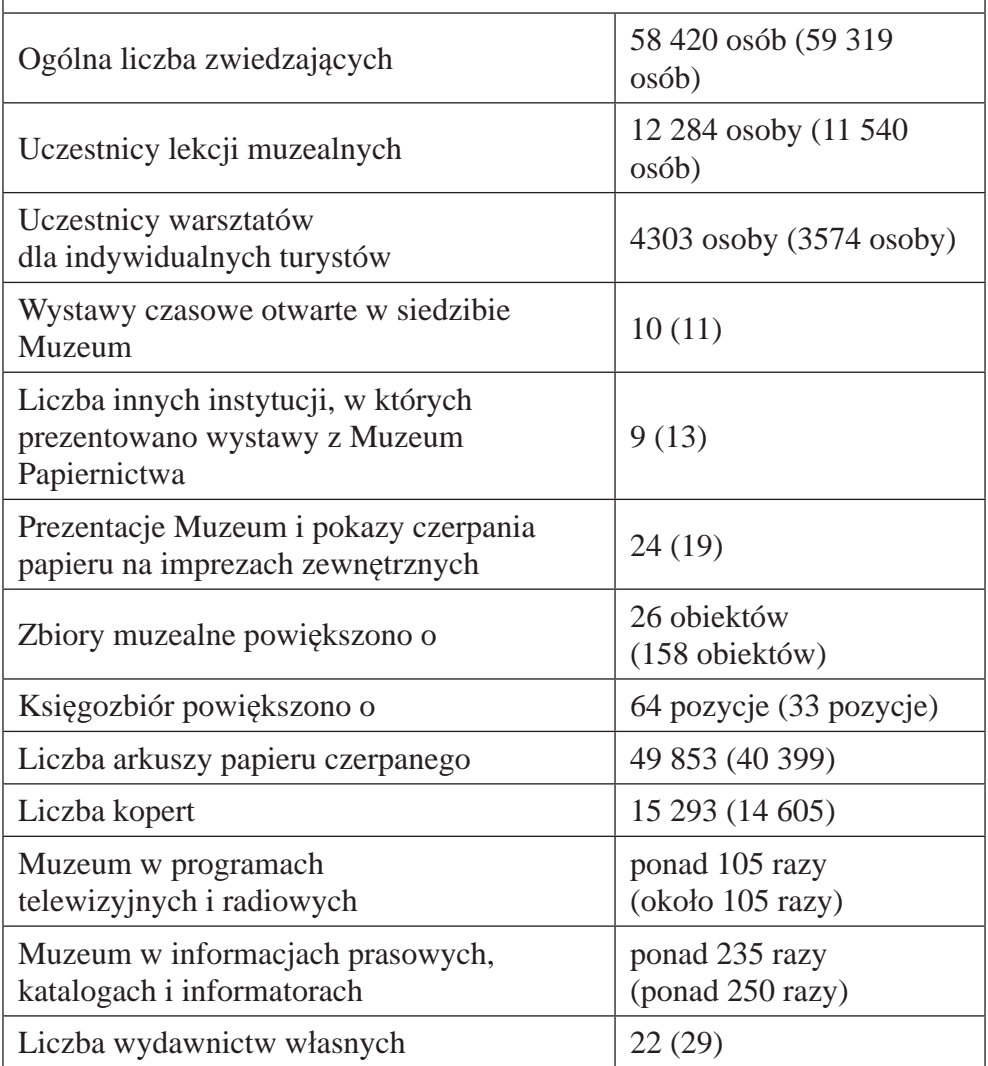

# **Informacje dla Autorów**

- Redakcja "Rocznika Muzeum Papiernictwa" przyjmuje wyłącznie teksty niepublikowane.
- Wszystkie teksty są recenzowane przez specjalistów. Po uzyskaniu pozytywnej recenzji Redakcja podejmuje ostateczną decyzję o przyjęciu tekstu do druku.
- Artykuły przeznaczone do Rocznika nie powinny przekraczać 20 stron maszynopisu znormalizowanego (1 arkusza wydawniczego), w uzasadnionych przypadkach 25 stron. Dalsze zwiększenie objętości tekstu przez Autora wymaga wcześniejszego uzgodnienia z Redakcją.
- Do objętości artykułu nie jest wliczane streszczenie autorskie nieprzekraczające 2000 znaków, które należy przekazać Redakcji wraz z ostateczną wersją artykułu. Streszczenia są przeznaczone do przetłumaczenia na języki obce i zostaną zamieszczone pod tekstem artykułu.
- Redakcja zastrzega sobie prawo skracania tekstów oraz wprowadzania zmian po uzgodnieniu z Autorem.
- Do artykułu, jeśli tematyka na to pozwala, należy dołączyć zdjęcia i/lub ilustracje w liczbie uzgodnionej z Redakcją.
- Jeżeli ilustracje chronione są prawami autorskimi, należy dostarczyć pisemną zgodę autora lub właściciela ilustracji na ich reprodukcję. Odpowiedzialność wynikającą z naruszenia praw autorskich i praw wydawniczych ponosi Autor.
- Składane do Redakcji recenzje nie powinny przekraczać 10 stron maszynopisu znormalizowanego (0,5 arkusza wydawniczego).
- Recenzje powinny (poza szczególnie uzasadnionymi przypadkami) dotyczyć publikacji wydanych nie dawniej niż w ciągu ostatnich dwóch lat; w opisie dzieła recenzowanego prosimy podawać ISBN i/lub ISSN.
- Autorzy proszeni są o podanie następujących danych personalnych: tytuł i stopień naukowy, miejsce pracy wraz z dokładnym adresem, adres do korespondencji, numer telefonu i adres poczty elektronicznej. Powyższe dane przeznaczone są jedynie do wiadomości i na potrzeby Redakcji.
- Po ukazaniu się publikacji Autorzy artykułów otrzymują bezpłatnie 1 egz. czasopisma oraz 10 nadbitek własnego artykułu.
- Autorzy recenzji i krótkich not otrzymują 1 egz. czasopisma (nie otrzymują nadbitek).
- Materiały do bieżącego tomu Rocznika należy nadsyłać do dnia 15 lipca.
- Materiałów niezamówionych Redakcja nie zwraca.
- Jeżeli w pracy nad tekstem uczestniczyło kilku Autorów, Redakcja wymaga ujawnienia ich wkładu w powstanie publikacji, z podaniem afiliacji oraz kontrybucji, tj. informacji kto jest autorem koncepcji, założeń, metod, protokołu itp. wykorzystywanych przy przygotowaniu tekstu. Odpowiedzialność za całość opracowania ponosi osoba przekazująca materiał do publikacji.
- Redakcja informuje, że "*ghostwriting"*, "*guest authorship"*, czyli nieujawnianie nazwisk autorów, którzy wnieśli istotny wkład w powstanie publikacji albo w inny sposób przyczynili się do jej powstania (ghostwriting) lub przypisanie autorstwa osobie, która nie przyczyniła się do powstania publikacji (guest authorship) są niezgodne z prawem (**podstawa prawna**: art. 16 pkt 1 i 2 ustawy z 4.02.1994 r. o prawie autorskim i prawach pokrewnych, *Dziennik Ustaw* 1994 r., Nr 24, poz. 83), stanowią ponadto przejaw nierzetelności naukowej. Wszelkie wykryte przypadki takiego postępowania będą demaskowane, włącznie z powiadomieniem odpowiednich podmiotów (instytucje zatrudniające Autorów, towarzystwa naukowe, stowarzyszenia edytorów naukowych itp.).
- Jeżeli badania wykorzystywane w publikacji były przeprowadzane w ramach projektów badawczych albo pod auspicjami instytucji (ośrodków) naukowych lub naukowo-badawczych, Redakcja powinna uzyskać informację o źródłach finansowania publikacji, wkładzie instytucji, stowarzyszeń i innych podmiotów (tzw. "*financial disclosure*").
- Redakcja będzie dokumentować wszelkie przejawy nierzetelności naukowej, zwłaszcza łamania i naruszania zasad etyki obowiązujących w nauce.

### **Wskazówki techniczne**

- Teksty artykułów prosimy składać w programie Microsoft Word.
- Załączone tabele i wykresy powinny być opracowane w programie Microsoft Excel.
- Materiały ilustracyjne powinny być opisane, ponumerowane, a na marginesie wydruku należy zaznaczyć propozycję ich umieszczenia w tekście. Redakcja zastrzega sobie możliwość przesunięcia poszczególnych ilustracji i dostosowania ich lokalizacji w tekście artykułu do wymogów wydawniczych.
- Teksty należy składać w formie wydruku oraz w wersji elektronicznej (CD- -ROM lub w formie pliku przesłanego pocztą e-mail na adres Redakcji). Ilustracje do tekstu należy dostarczyć w formie elektronicznej na płycie CD lub przesłane na adres e-mail w formacie .jpg, .bmp lub .tif w rozdzielczości 300 dpi.
- Należy zachować podwójny odstęp między wierszami (ok. 30 wierszy na stronie), margines ok. 2,5 cm.
- Prace redakcyjne i edytorskie oraz formatowanie i łamanie tekstu artykułu odbywają się na etapie wydawniczym. W związku z tym prosi się Autorów o nieformatowanie przekazywanego tekstu (wyjątek stanowi formatowanie tabel i wykresów), oraz nie dzielenie wyrazów w tekście.
- Na wstępie maszynopisu (u góry z lewej strony) należy zamieścić imię i nazwisko Autora (bez podawania tytułów naukowych), pod spodem miasto zamieszkania lub miejsce pracy Autora, w kolejnej linii wyśrodkowany tytuł artykułu (bez kropki na końcu).
- Tekst właściwy powinien być napisany jednym krojem pisma (w zasadzie czcionką prostą) o niezmiennej wielkości, bez pogrubień i podkreśleń, ze sta-

łym odstępem między wierszami, bez wprowadzania twardego znaku podziału wiersza i znaku podziału strony. Prosi się o niestosowanie jakiegokolwiek formatowania akapitu, odstępów między akapitami, wcięć, wysunięć itd.

- Cytaty zarówno w tekście, jak i w przypisach należy ujmować w cudzysłów. Cytaty pochodzące z literatury obcojęzycznej zamieszczane w tekście właściwym powinny występować w polskim przekładzie, cytaty w przypisach należy zamieszczać w języku oryginału. Z wyjątkiem prac z dziedzin lingwistyki i pokrewnych należy unikać przesycenia tekstu zbędnymi cytatami.
- Używanie skrótów powinno być ograniczone do minimum. Dopuszczalne są skróty powszechnie przyjęte w języku polskim, takie jak: m.in., np., nr, ul., itd., itp., tzw.
- Uważane jako powszechnie jasne są skróty przyjęte przez polski układ miar i wag, takie jak: kg, km, cm oraz skrót zł. (gr.) na określenie polskiej waluty.
- Dopuszczalne są skróty pochodzące z języków obcych odnoszące się do zagranicznych środków płatniczych, jednak przy pierwszym ich zastosowaniu należy podać pełną nazwę waluty w języku polskim, np.: talar Rzeszy (Rtlr.).
- Skróty nazw własnych muszą być bezwzględnie przy pierwszym ich użyciu rozwinięte, np.: Korpus Ochrony Pogranicza (KOP), Polska Zjednoczona Partia Robotnicza (PZPR), Armia Krajowa (AK) itd. Zasadzie tej podlegają również nazwy państw, np.: Niemiecka Republika Demokratyczna (NRD), Związek Radziecki (ZSRR) itd. W dalszej części tekstu można używać wcześniej wyjaśnionych skrótów uznając je za w pełni zrozumiałe: KOP, PZPR, AK, NRD, ZSRR itd.
- Wyjątkiem niewymagającym rozwinięcia są skróty przyjęte w polskiej oraz międzynarodowej terminologii w publikacjach naukowych, w szczególności będące częścią nazwy własnej, np.: Waffen SS, albo traktowane w całości jako nazwy własne, np.: samochód marki Fiat albo marki BMW, samolot PZL (w nazwie, np. PZL "Karaś"), okręt ORP "Błyskawica" itd.
- W wypadku skrótów obowiązują formy przyjęte w najnowszym wydaniu Słownika Języka Polskiego.
- W wypadku nazw odnoszących się do niepolskich organizacji, w tekście obowiązuje pełna nazwa w języku polskim, natomiast skrót nazwy może być podawany w języku oryginału, np.: Socjalistyczna Partia Niemiec (SPD).
- Przy transkrypcji z alfabetów innych niż łaciński należy przestrzegać reguł określonych w polskiej normie bibliotecznej: PN-ISO 9-2000.
- W wypadku nazw miejscowości znajdujących się poza granicami Polski ale posiadającymi polskie nazwy, należy w tekście użyć nazwę polskojęzyczną, np. Drezno (zamiast Dresden), Praga (zamiast Praha), Lwów (zamiast Lviv), Nowy Jork (zamiast New York). Uwaga ta nie odnosi się do zapisu bibliografi cznego, w którym nazwę miasta należy umieścić w formie podanej przez wydawcę.
- W razie posługiwania się historycznymi (niepolskimi) jednostkami miar i wag (funt, łut, uncja, stopa, łokieć, wiorsta, mila, kamień, cetnar itd.), prosi się Autorów o przeliczenie w przypisie na obecnie używane w Polsce wartości, umożliwiające czytelnikowi pełne zrozumienie tekstu. Ma to szczególne znaczenie, gdy określenie używane w czasach dawniejszych nie jest jednoznaczne (mila śląska, czeska, pruska, angielska, morska itd.), albo w ciągu wieków ulegało zmianom.
- Teksty opracowań (analizy, syntezy) muszą zawierać przypisy. Numer przypisu powinien zostać zamieszczony po fragmencie tekstu, do którego odnosi się przypis. Oznaczenie przypisu należy umieścić bezpośrednio po tekście przed znakiem przestankowym.
- Przypisy służą zasadniczo do podawania źródeł wykorzystanych przy pisaniu pracy. W uzasadnionych przypadkach dopuszcza się zamieszczanie w przypisach dodatkowych, niedługich komentarzy, wyjaśnień uzupełniających albo leksykalnych oraz cytatów.
- Przypisy powinny być umieszczone pod tekstem i posiadać numerację ciągłą.
- W przypadku powoływania się na źródło archiwalne, muzealne lub biblioteczne należy podać miejsce przechowywania źródła oraz jego sygnaturę albo numer inwentarzowy.
- Przy powoływaniu się na tekst opublikowany należy podać: pierwszą literę imienia autora (z kropką), nazwisko autora, tytuł pracy oraz miejsce i rok wydania jeśli jest to publikacja książkowa, albo dane bibliograficzne dzieła zwartego, w którym ukazała się praca. Przykłady zapisów zostały zamieszczone pod niniejszymi Wskazówkami.
- W wypadku niemożności ustalenia autora książki (anonimowego autora) należy przed tytułem użyć skrót "[b.a.]" w nawiasie kwadratowym.
- Jeśli w publikacji nie jest podany rok wydania, używa się skrótu "b.r.w." o ile z innych źródeł nie wynika, w którym roku ukazała się dana pozycja. Jeśli rok opublikowania nie został podany, natomiast możemy go ustalić (np. na podstawie katalogów bibliotecznych), rok wydania podajemy w nawiasie kwadratowym.
- W wypadku nienumerowanych stron (np. w gazetach codziennych) należy zastosować skrót ..nlb".
- Praca cytowana wcześniej i obecnie cytowana ponownie w kolejnym przypisie winna zawierać dane autora (pierwsza litera imienia z kropką, pełne nazwisko autora), pierwsze słowa tytułu zakończone wielokropkiem i w nawiasie kwadratowym numer przypisu, w którym pozycja ta wystąpiła po raz pierwszy w pełnym zapisie bibliograficznym, a następnie strona w pracy cytowanej, do której odnosi się bieżący przypis.
- Jeśli przypis odwołuje się do pracy podanej w przypisie bezpośrednio go poprzedzającym, należy użyć jedynie określenia "ibidem" z podaniem numeru strony.

 Przy powoływaniu się na źródło znajdujące się w Internecie na stronach www obowiązują wszystkie zasady dotyczące podawania danych autora i tytułu tekstu (ewentualnie również wydawnictwa, jeśli publikacja ukazała się także w druku). Poza tymi danymi należy podać adres strony www i bezwzględnie zamieścić informację o dacie korzystania ze strony.

### **Przykładowe opisy bibliografi czne w przypisach: Wydawnictwo zwarte:**

1. K. Maleczyńska, *Dzieje starego papiernictwa śląskiego*, Wrocław-Warszawa-Kraków 1961, s. 92.

### **Rozprawa w wydawnictwie zwartym:**

2. K. Popiński, *Rola edukacji na poziomie wyższym w modernizacji społecznoekonomicznej Polski w latach 1945-1989,* [w:] *Modernizacja czy pozorna modernizacja.* Praca zbiorowa pod red. J. Chumińskiego, Wrocław 2010, s.232.

### **Artykuł w czasopiśmie:**

3. J. Piłatowicz, *Chemiczne stowarzyszenie inżynierów i techników w Polsce do 1939 r.*, "Kwartalnik historii Nauki i Techniki", R. 2003, nr 3-4, s. 95.

### **Praca cytowana ponownie oraz zapis przypisu odnoszący się do pracy podanej w bezpośrednio go poprzedzającym przypisie:**

4. K. Popiński, *Rola edukacji na poziomie wyższym…* [2], s. 235.

5. *Ibidem*, s. 236.

### **Praca z anonimowym autorem i niezamieszczonym rokiem wydania publikacji:**

6. [b.a.], *Bad Reinerz, klimatischer waldreicher Höhenkurort*, Bad Reinerz [1891], s. 5.

#### **Źródło znajdujące się w Internecie:**

7. A. Defren, *Die Hochschule für Welthandel in Wien: Geschichte und Entwicklung von 1919 bis 1942*, VDM Verlag Dr. Müller, 2007, ‹http://www.weltbild. de/3/14896961-1/buch/die-hochschulefuer-welthandel-in-wien.html› [dostęp: 17 września 2012 roku].

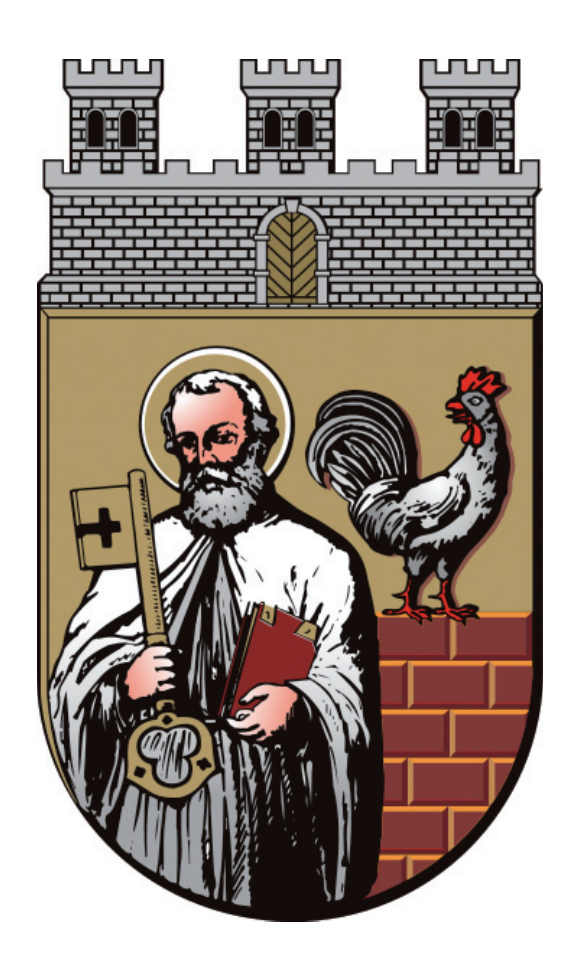

Duszniki-Zdrój

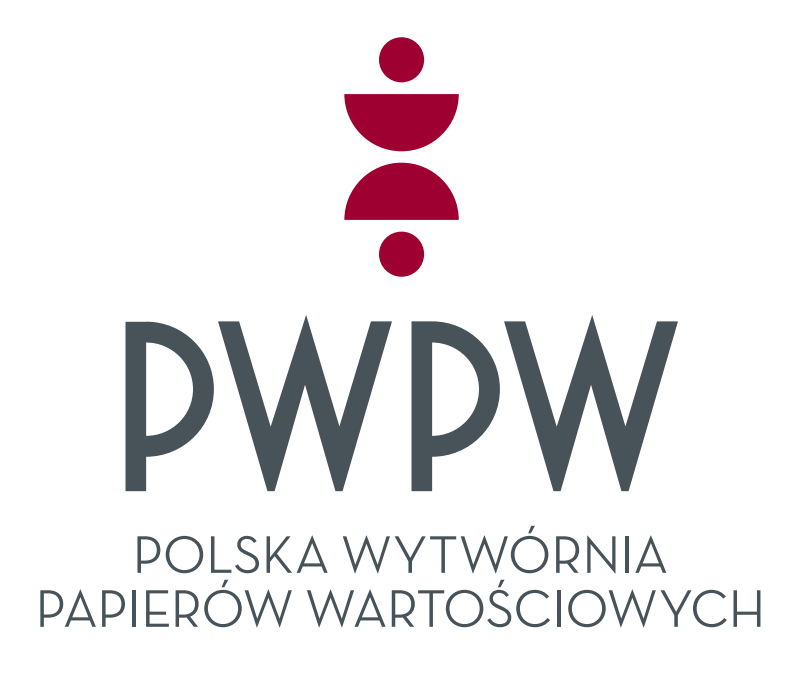

PWPW S.A. partnerem Muzeum Papiernictwa w Dusznikach Zdroju

# THREE FORCES OF PMPGROUP **EARTH, WIND & FIRE**

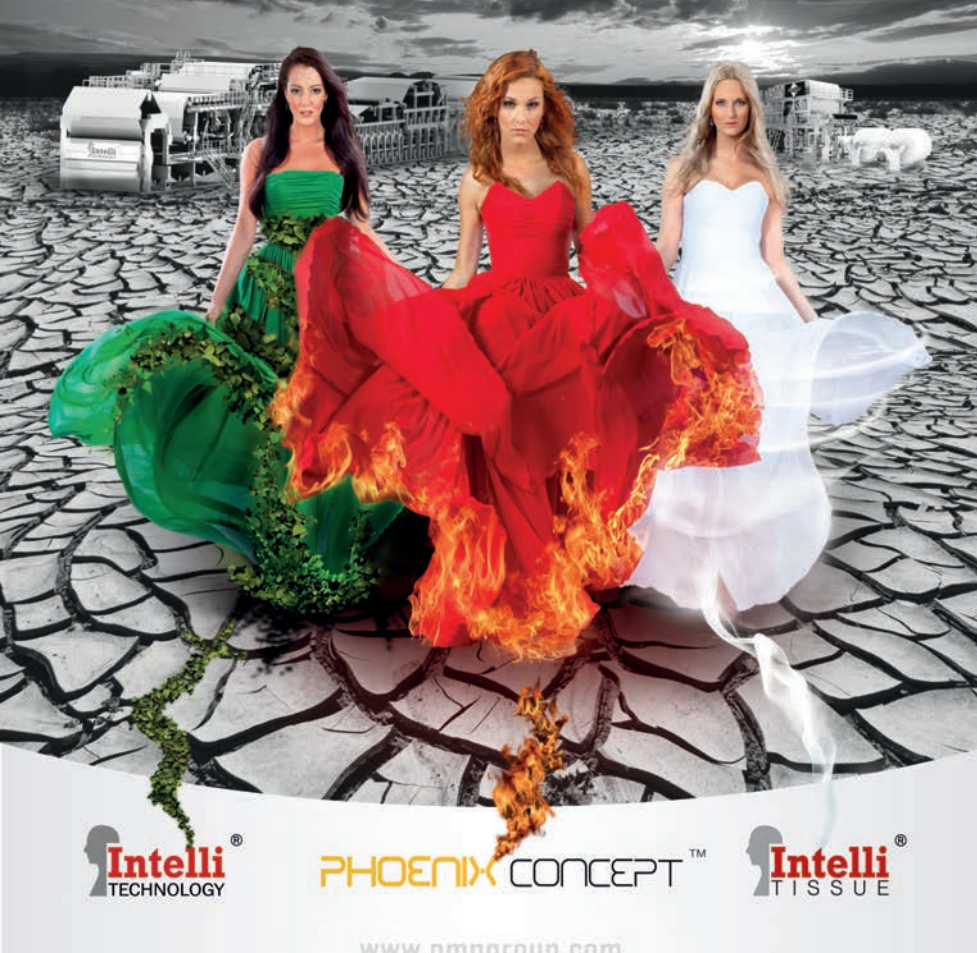

www.pmpgroup.com